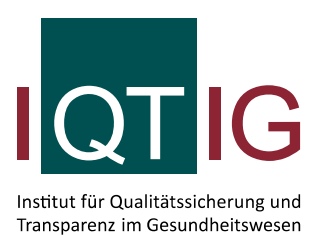

Beschreibung der ergänzenden Kennzahlen für das Erfassungsjahr 2016

# **Herzschrittmacher-Implantation**

Kennzahlen 2016

Stand: 06.04.2017

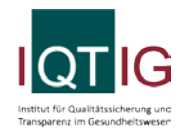

### Inhaltsverzeichnis

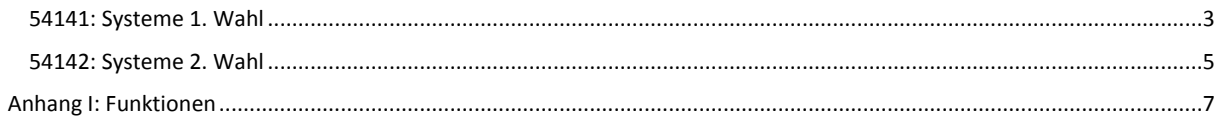

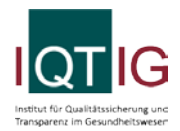

## <span id="page-2-0"></span>**54141: Systeme 1. Wahl**

#### **Verwendete Datenfelder**

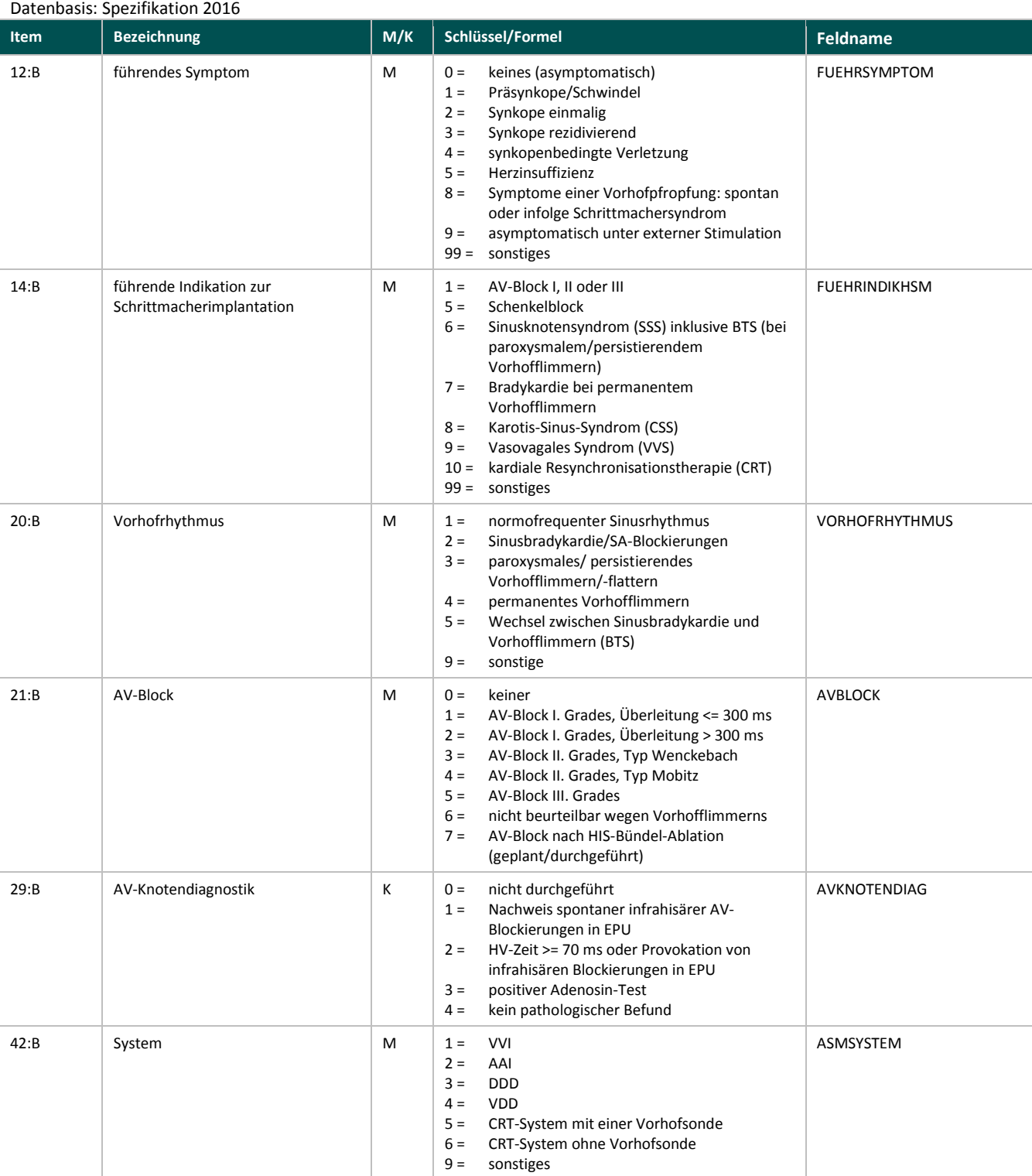

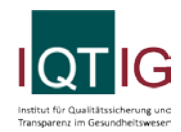

#### **Berechnung**

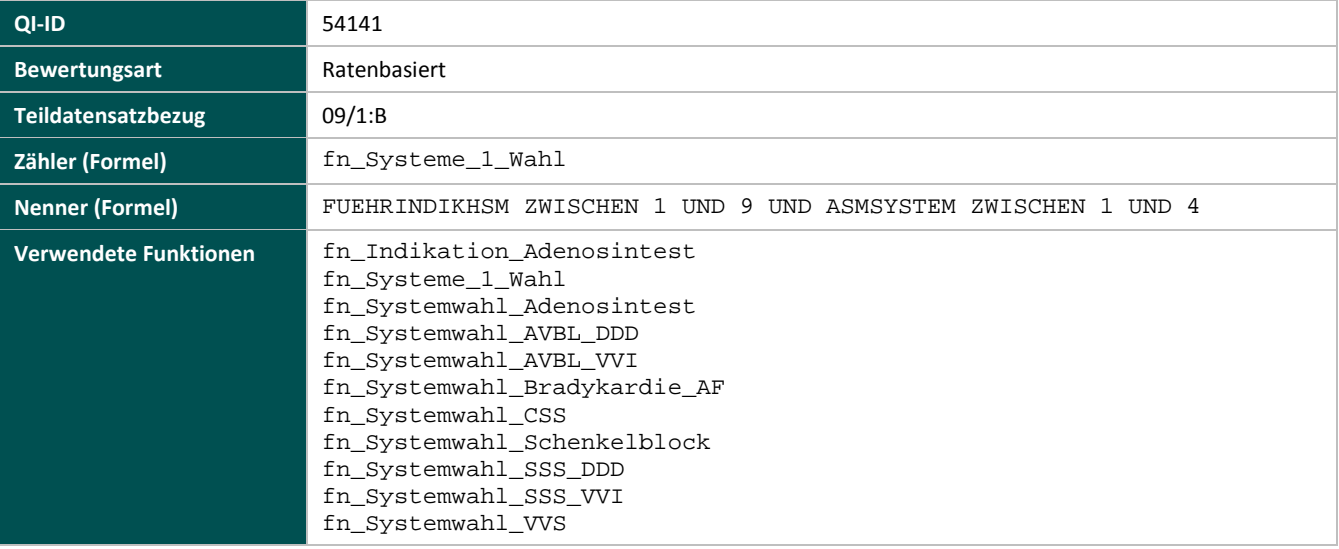

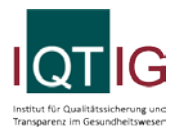

## <span id="page-4-0"></span>**54142: Systeme 2. Wahl**

### **Verwendete Datenfelder**

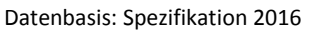

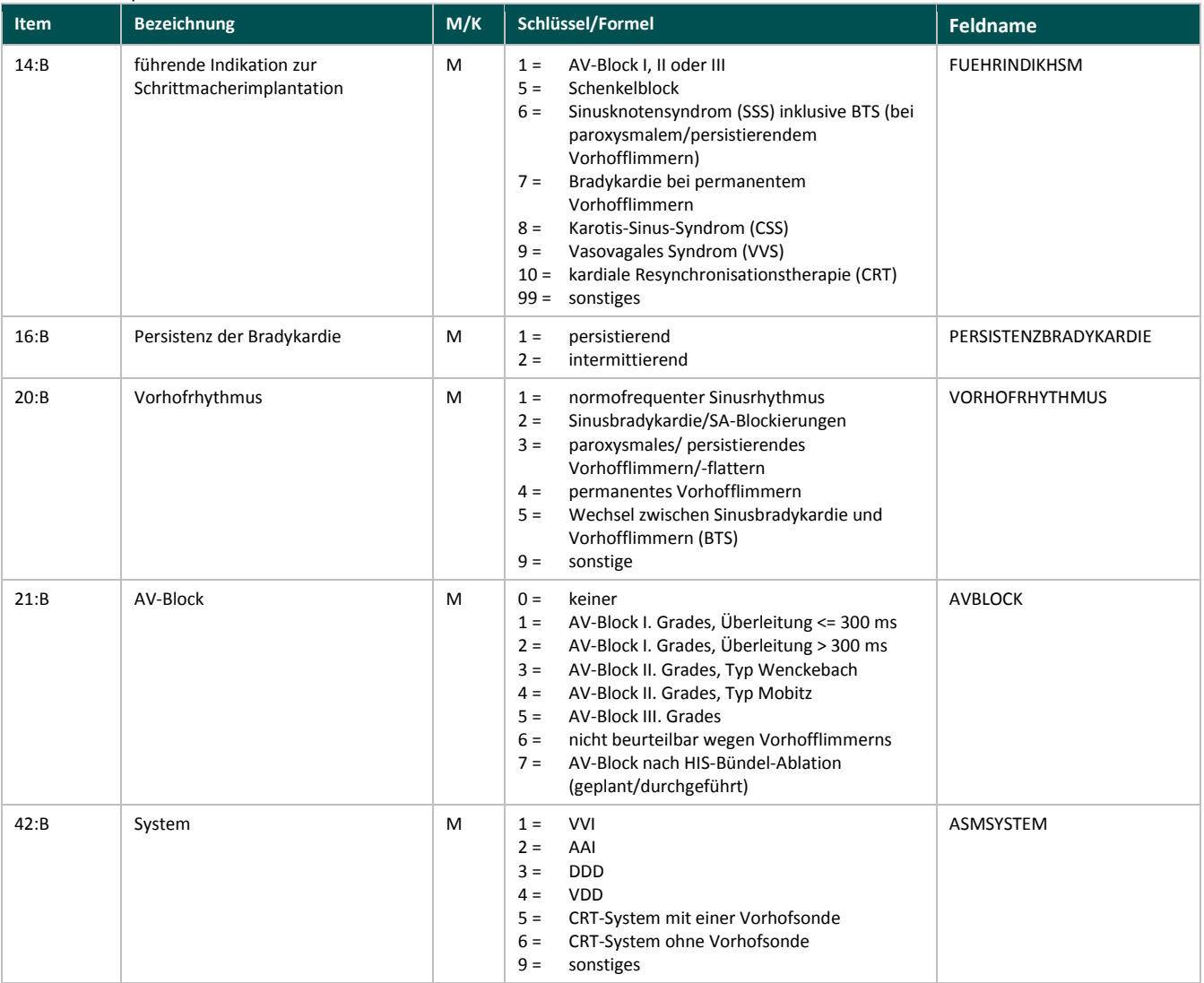

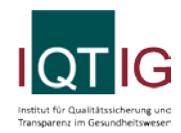

#### **Berechnung**

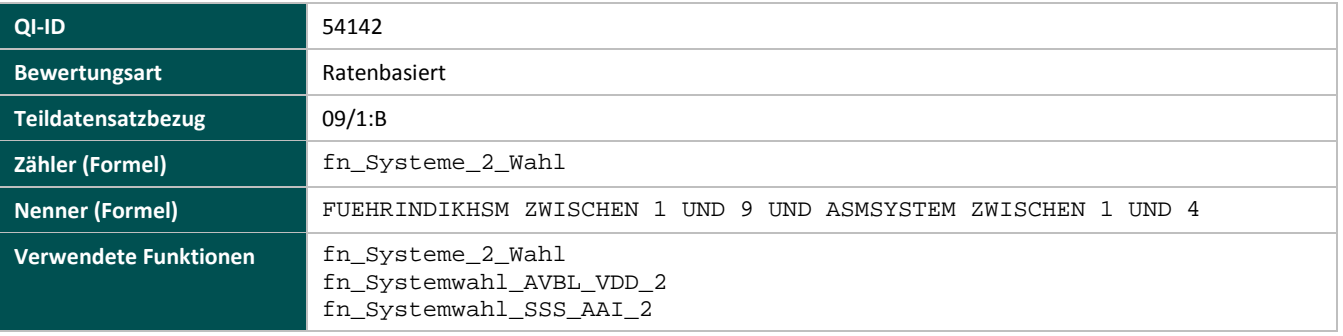

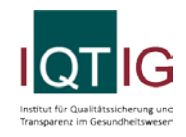

### **Anhang I: Funktionen**

<span id="page-6-0"></span>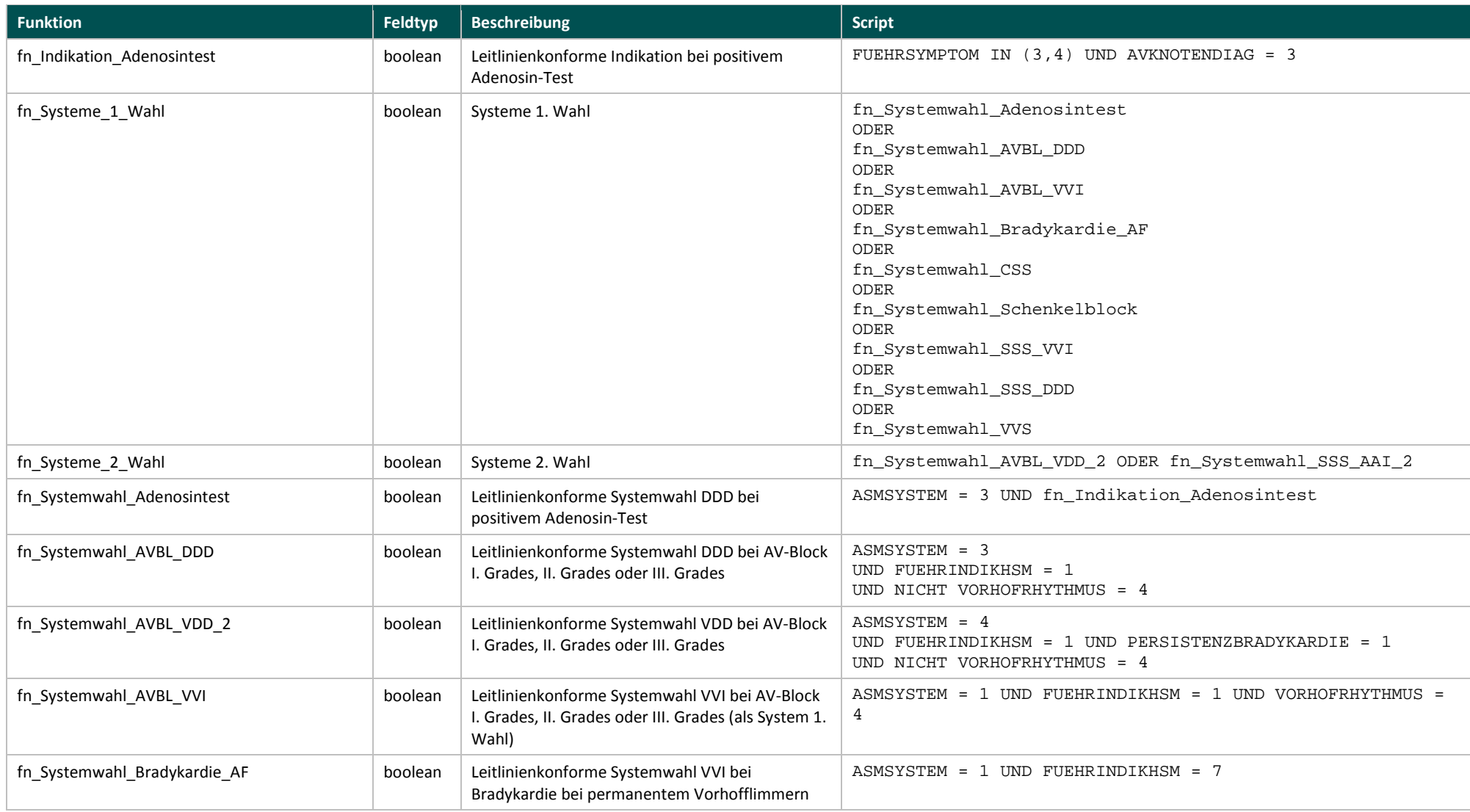

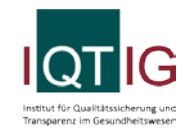

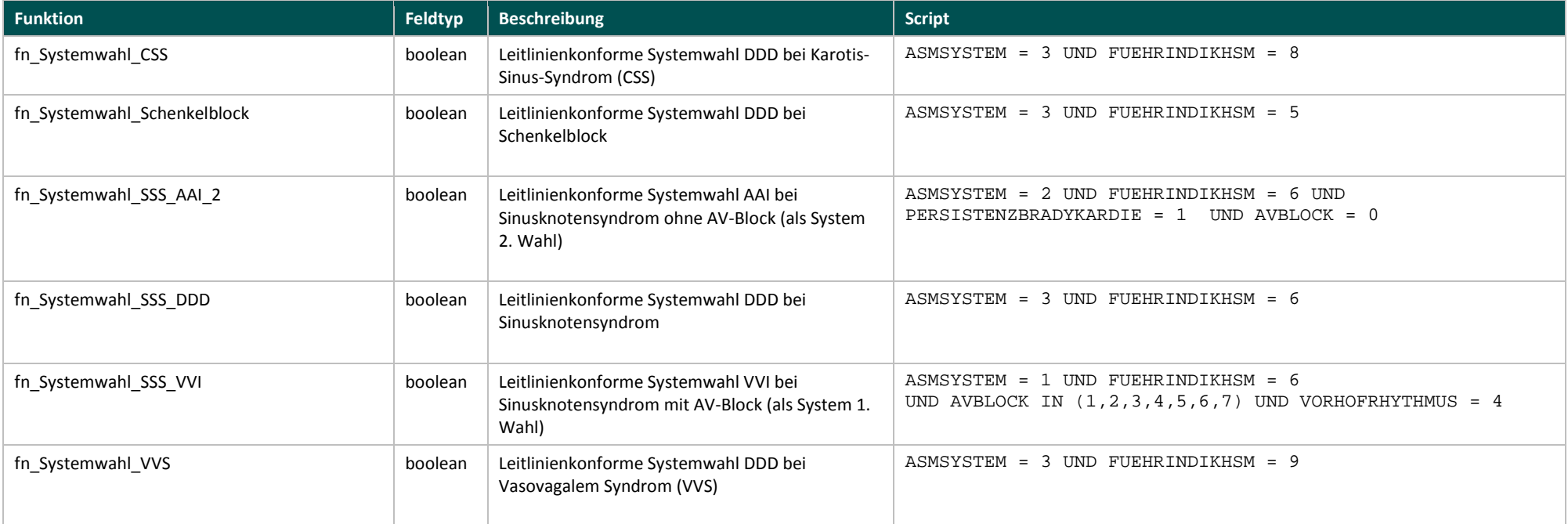